#### **TRANSPOREON**

## Time Slot Management **Masterclass**

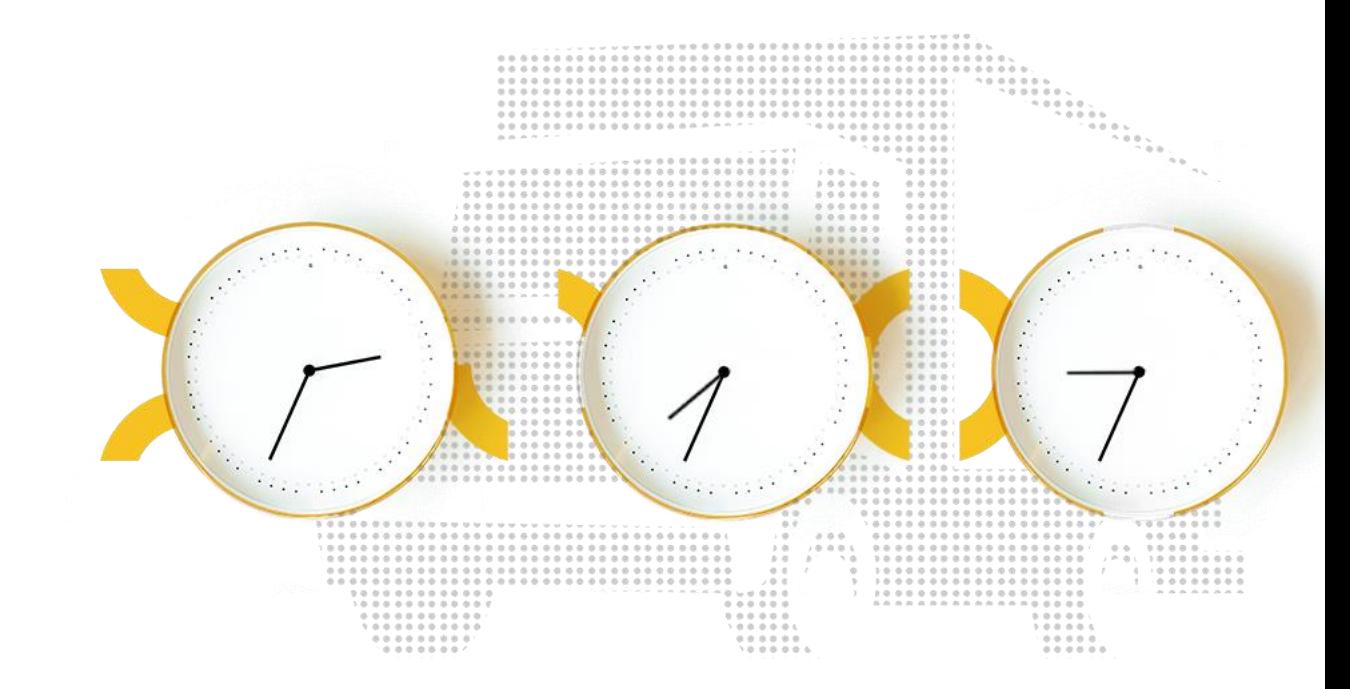

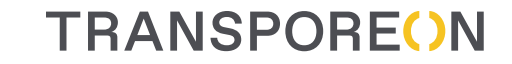

# Jan Rzehak

Director Business Consulting

Time Slot Management Masterclass

# Current Market Situation

Please show an image that

represents a disrupted market

Can be

edited

Current Market Situation of the Market Situation

### The Evolution of Dock Scheduling

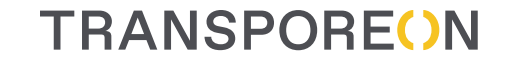

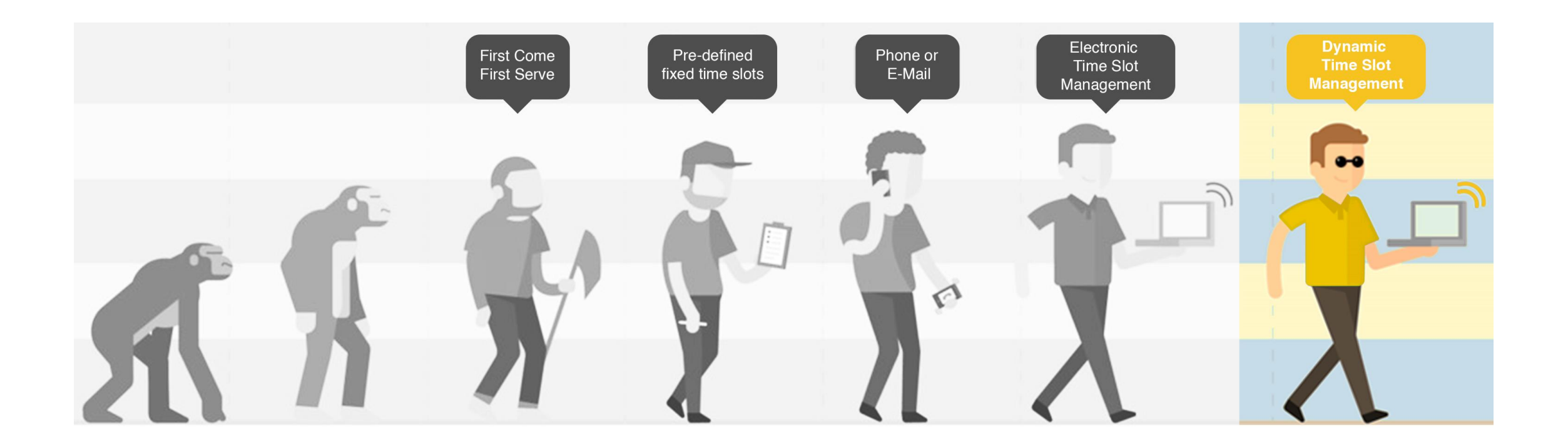

#### **Challenges**

#### **TRANSPOREON**

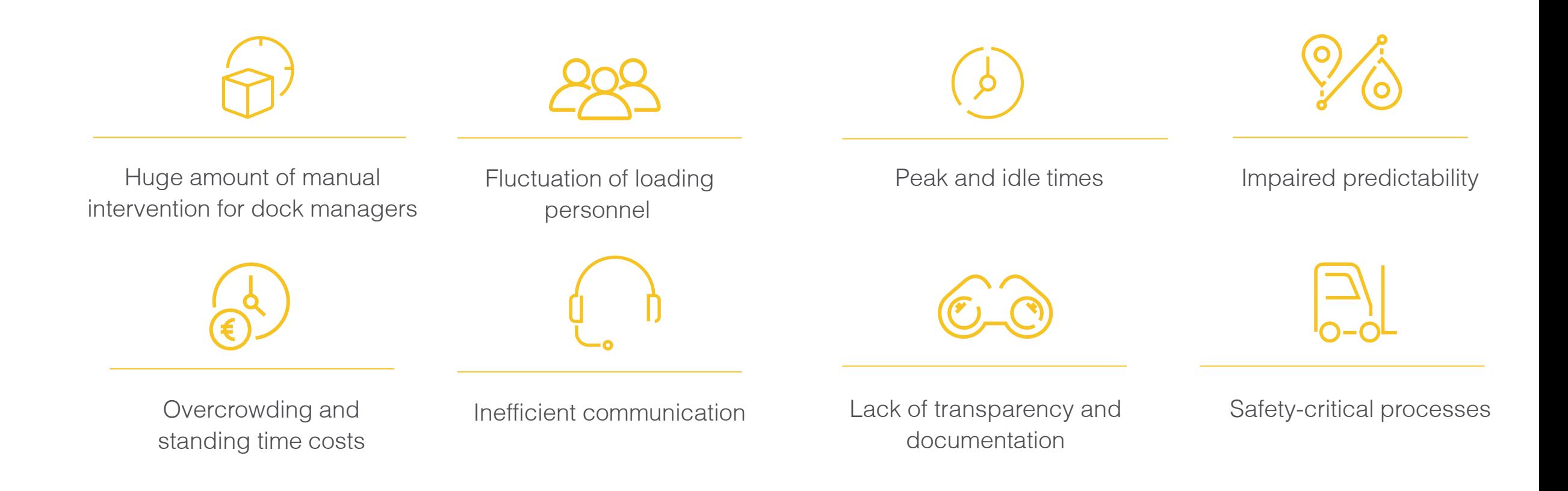

### Solution: digital time slot reservation

**TRANSPOREON** 

Time Slot Management

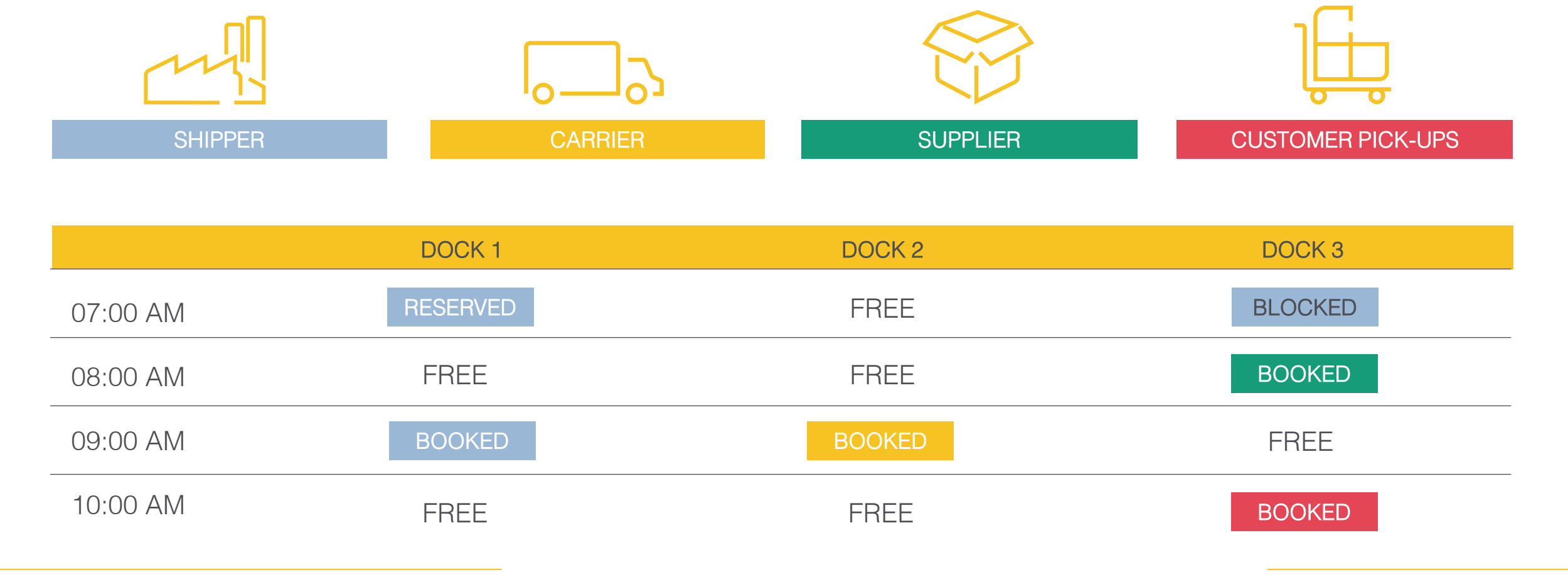

#### Visible functionality

#### Behind the scenes

#### **Fancy online calendar**

- **·** Interface
- Performance
- Gate-mapping
- **E** Millions of configuration options
- **•** Carrier integration and training
- **ERP** integration
- **Booking rules**
- **E** Stability
- **Logs & analysis**
- Automatic License Plate Recognition (ALPR)
- **Event management**
- **SMS** information
- **E** Change management
- Customer support in 25 languages
- Customer support (free of charge)

### Starting situation

#### **TRANSPOREON**

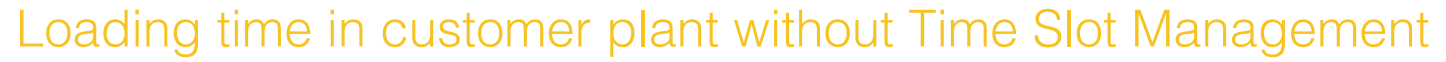

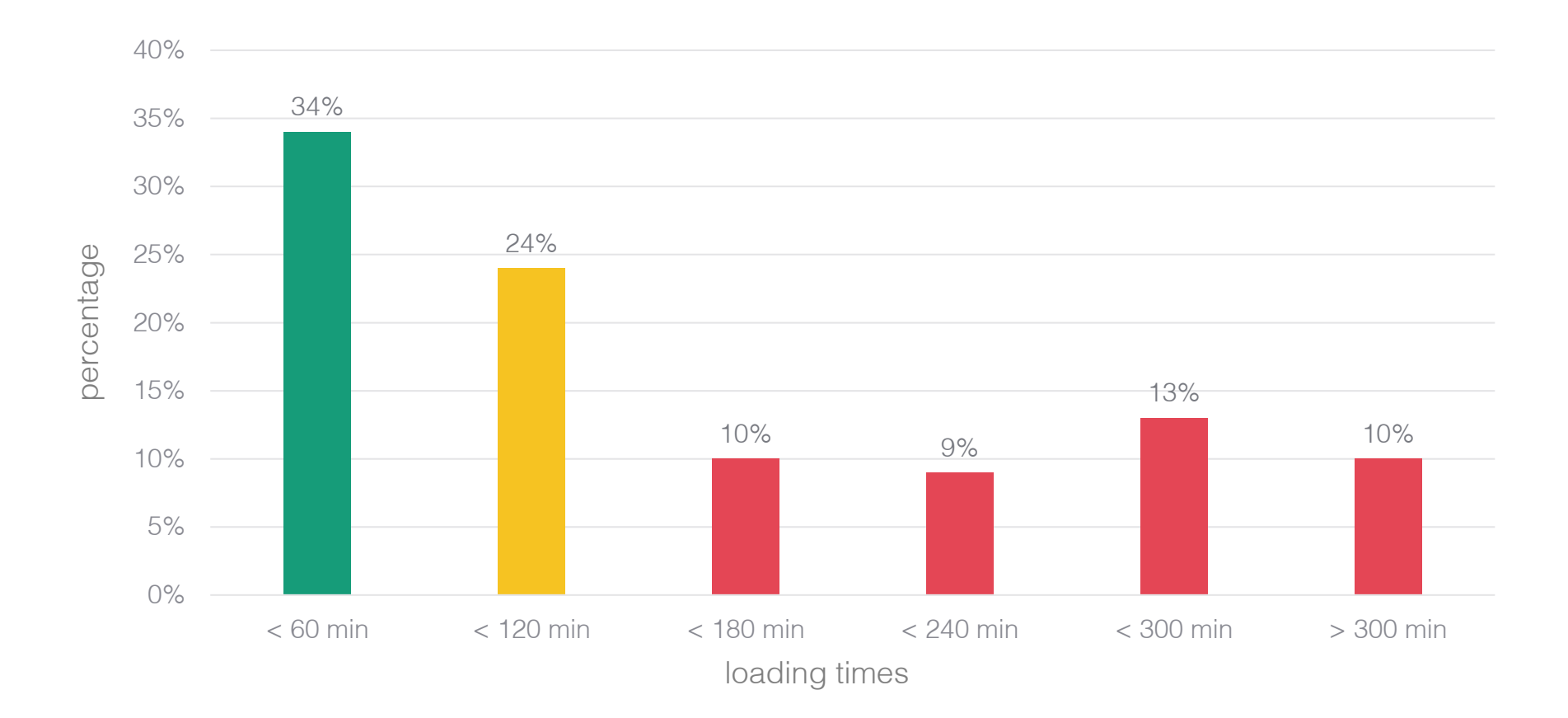

### Current situation (with Transporeon TSM)

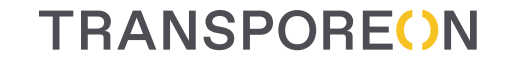

Loading time in factory with Time Slot Management

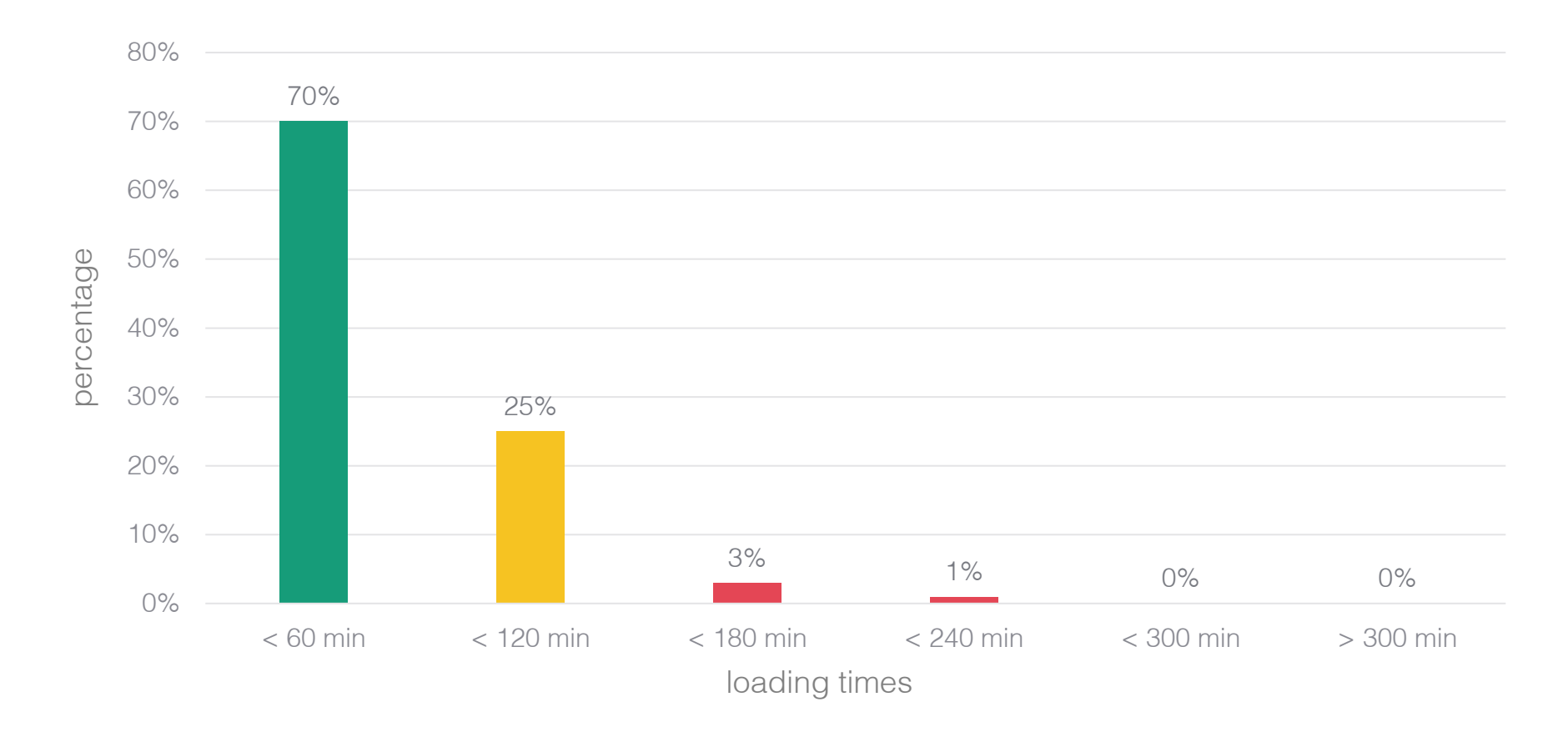

#### Loading capacity Starting situation (without Time Slot Management)

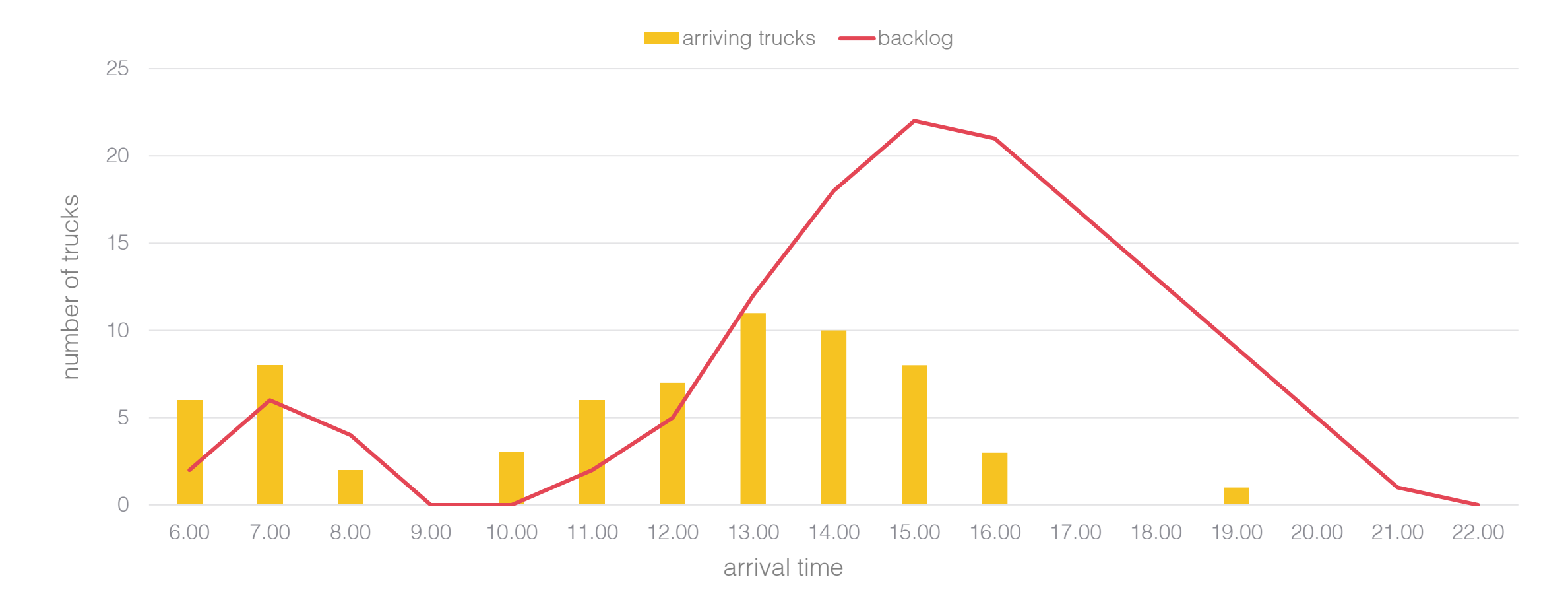

**TRANSPOREON** 

### Current situation (with Transporeon TSM)

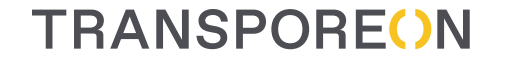

Loading capacity

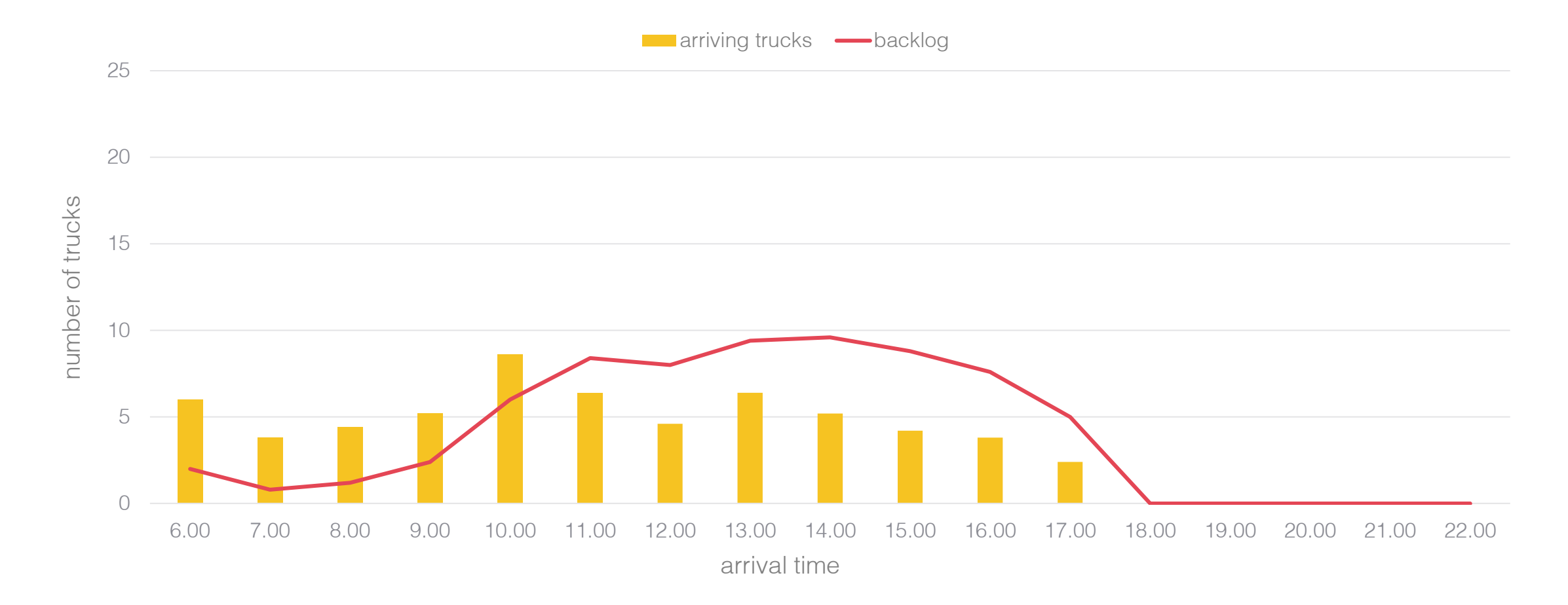

**Benefits** 

Savings in demurrage money and indirect cost efficiencies through optimization of loading times

Take control of your shipping yard

**Accelerated processes**  as resources and goods can be prepared on time

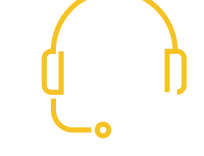

Reduced waiting times by up to 40%

**TRANSPOREON** 

**Efficient use of resources** due to even and predictable distrubutions of arrivals

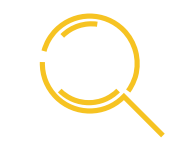

**Audit-proof and legal compliance** through fully documented processes

**Quick response and operational optimization**  through fast communication and real-time data

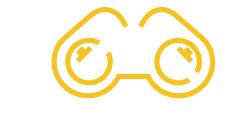

**Transparency** about critical processes, quality level of carriers, optimization potential and more

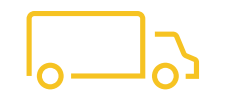

Increased loading performance by up to 20%

#### Next step: use the power of the network

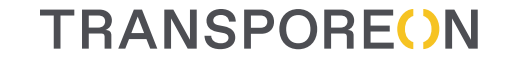

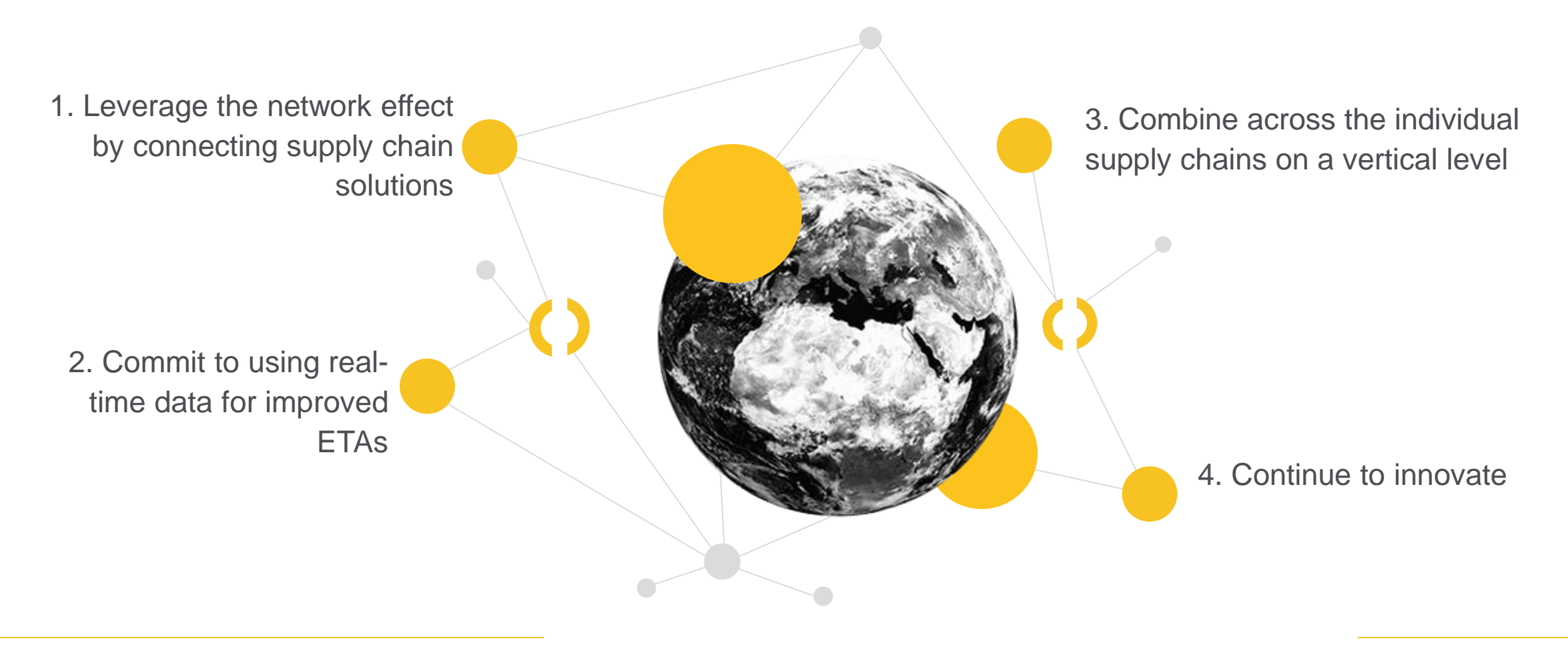

### The Evolution of Dock Scheduling

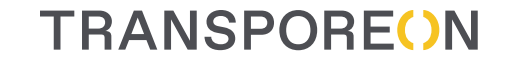

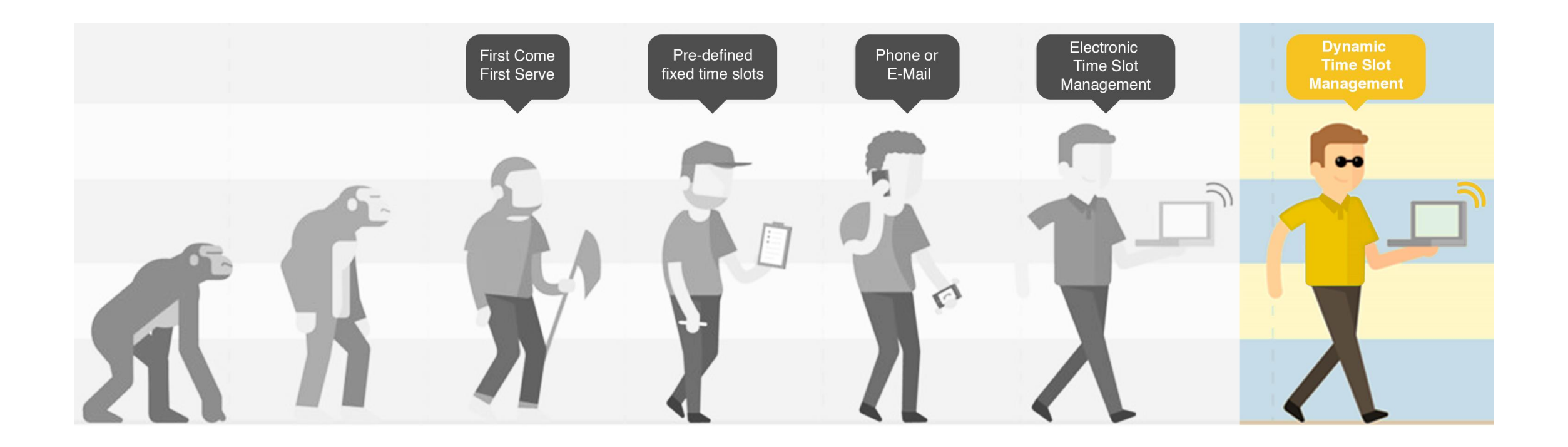

### 3 Components dynamic

**TRANSPOREON** 

#### Time Slot Management • Closing the utilization 2 loading/unloading order • Route information 3 • Traffic • ETA Algorithm and machine learning  $0000$ 0000 0000 Truck and transport data and real-time data

#### Next step: intelligent system

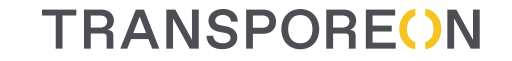

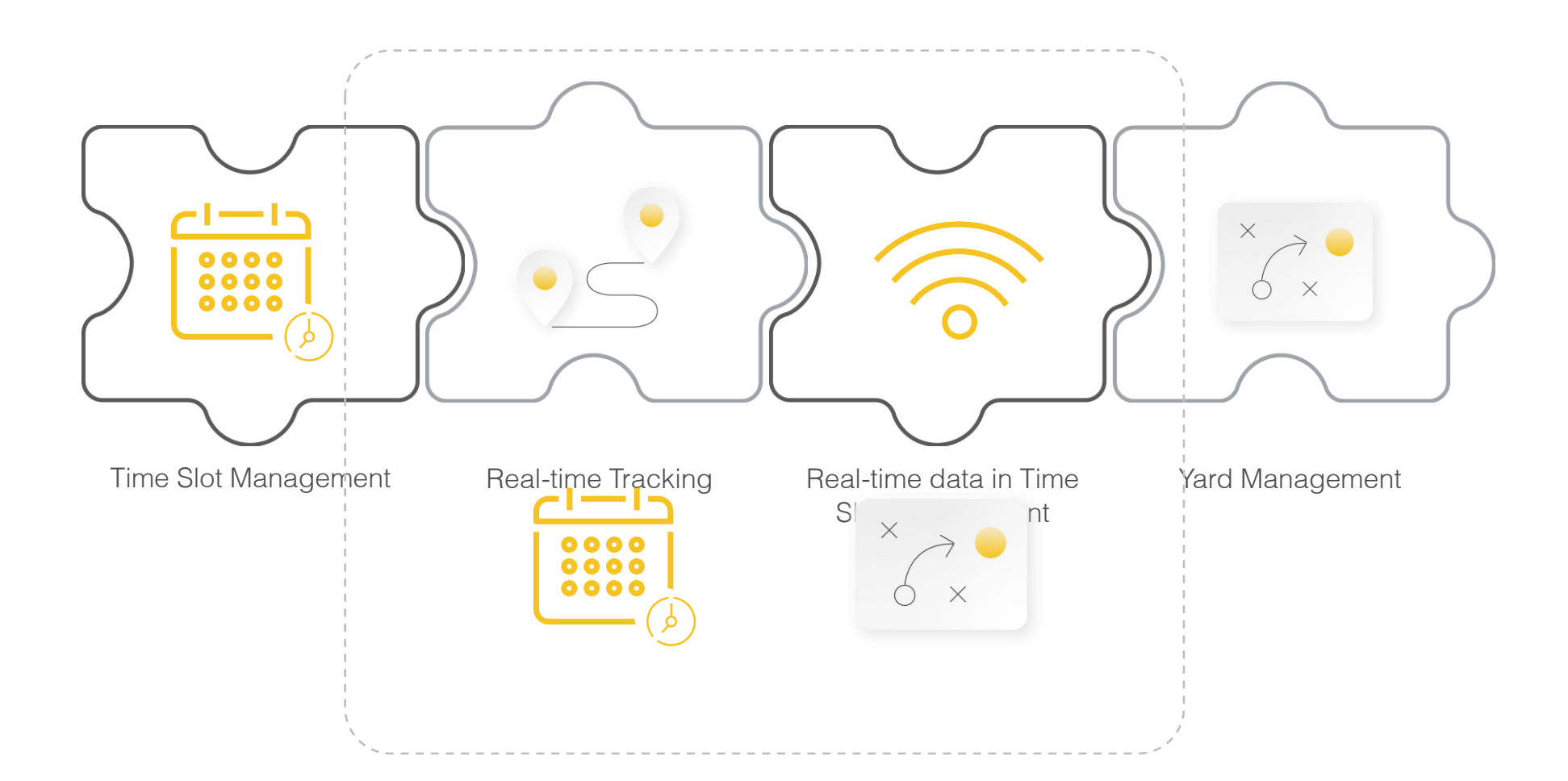

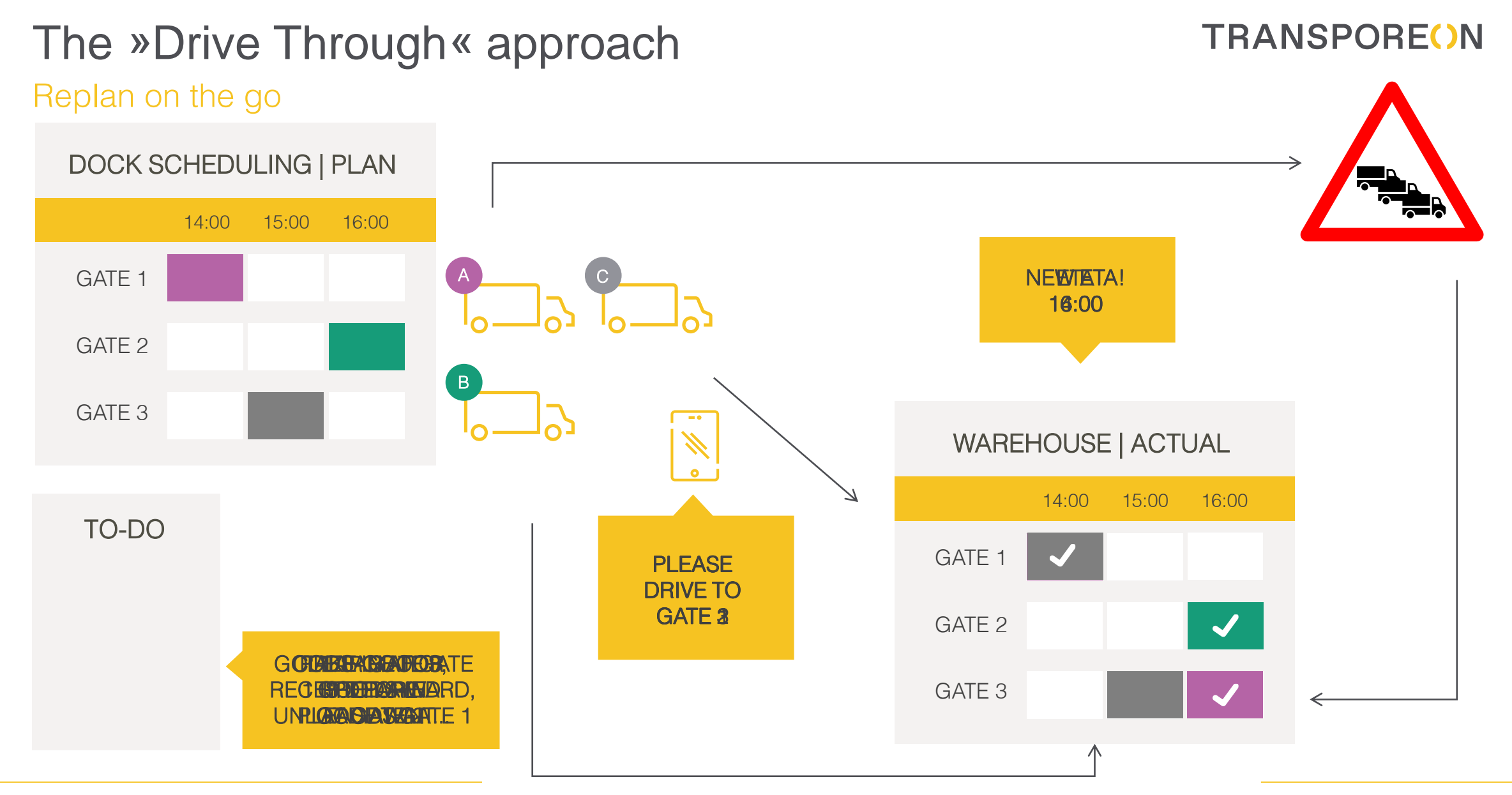

### **Benefits**

Time Slot Management

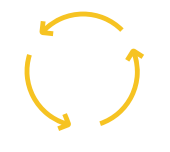

Interactive real-time comparison of planning and actual status

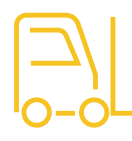

**Immediate availability of the time of arrival at the destination (ETA)**

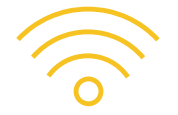

**Inbound and outbound management already starts before the arrival**

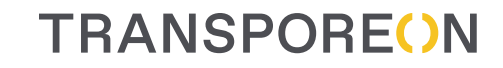

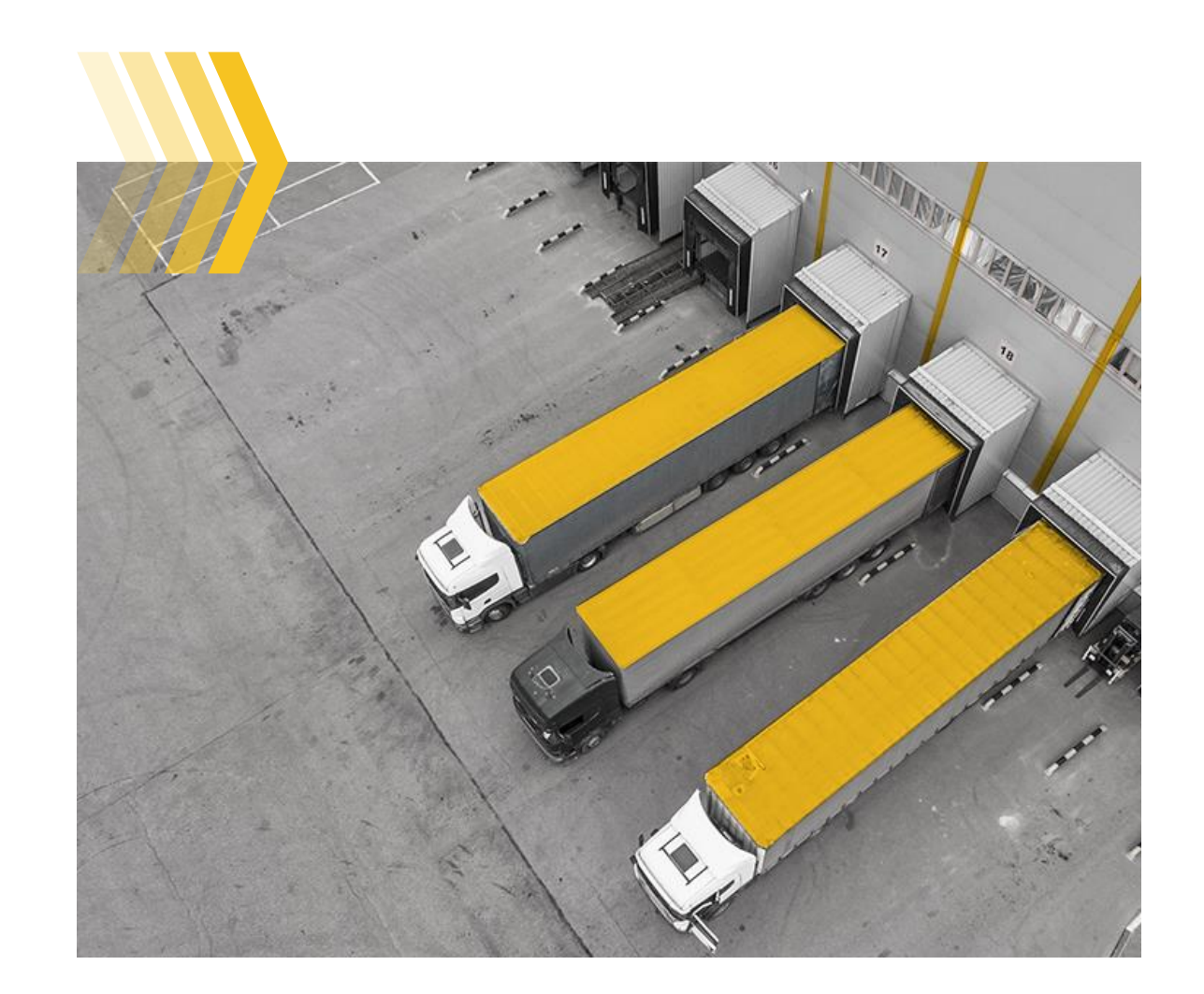

### Retail: order process inbound flows

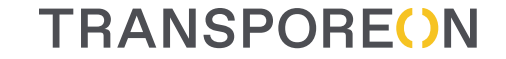

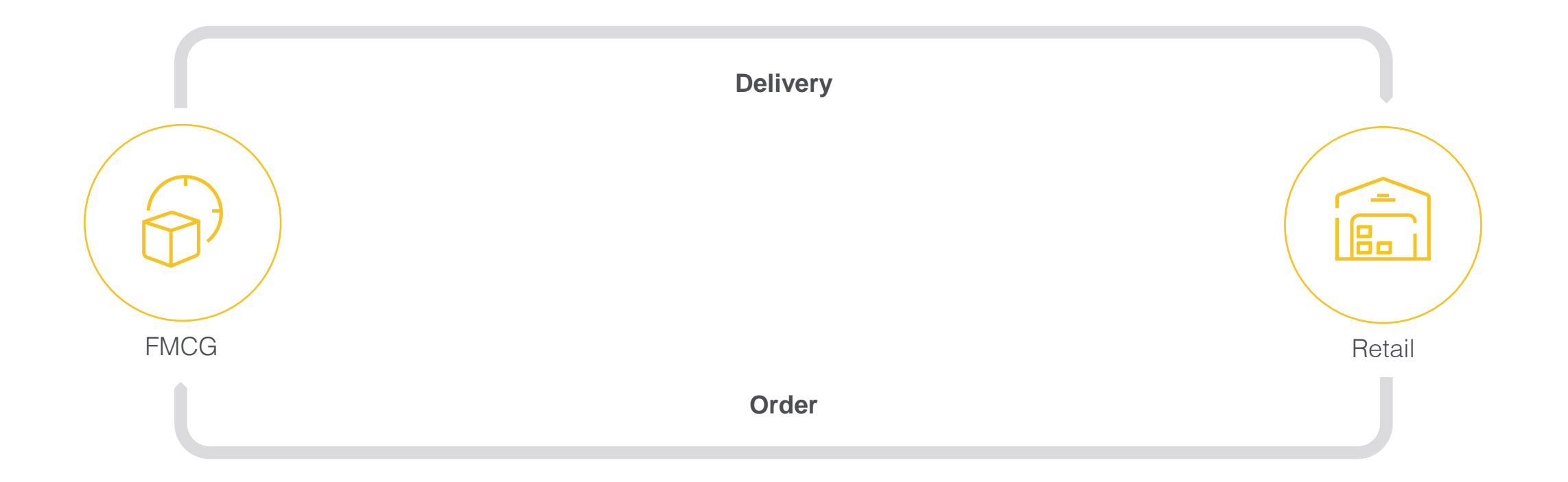

#### Order process ≠ Transport process

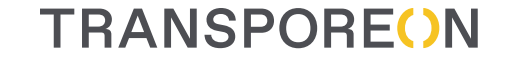

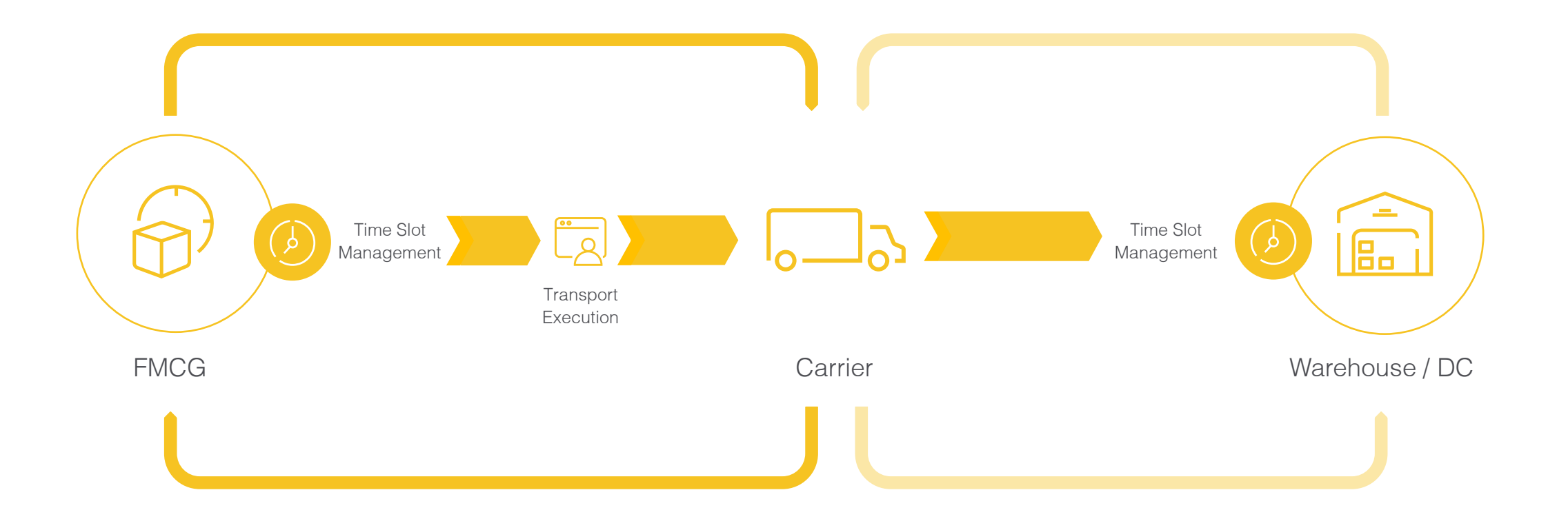

#### **TRANSPOREON** Supply chain sync provides door-to-door visibility

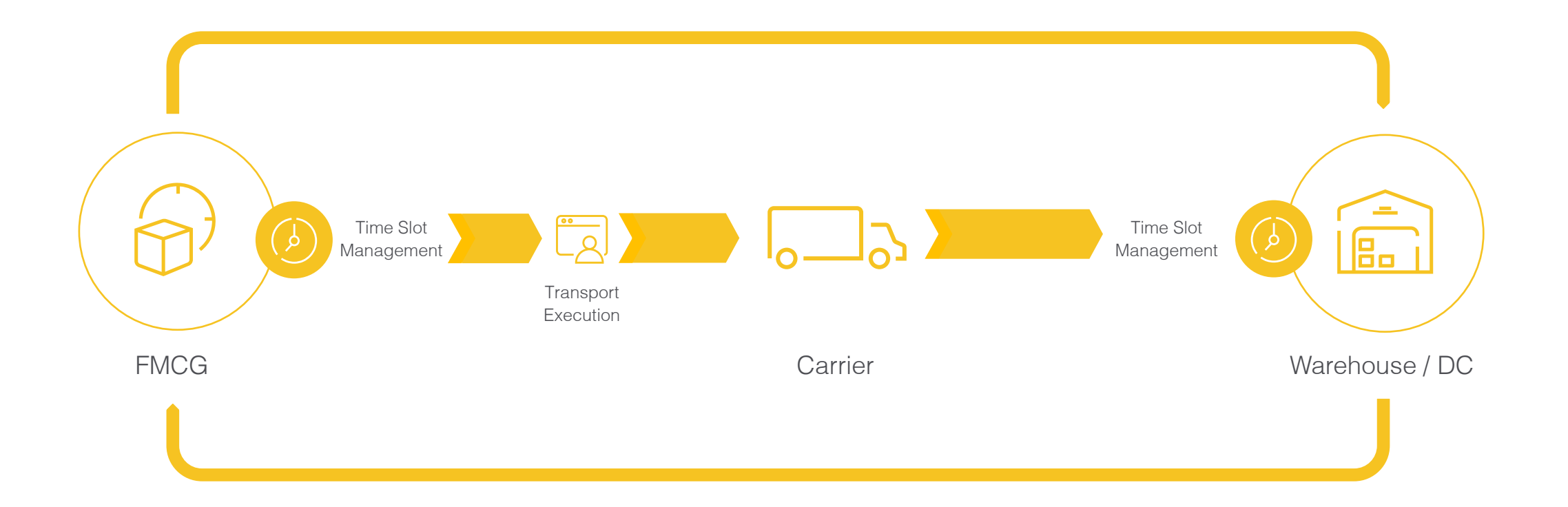

### **TRANSPOREON** Supply Chain Sync What's the gain? Who benefits? Broad availability of truck Synchronisation of order & Door-to-Doorvisibility transport process data Mutual insights Basis component for Real into entire Supply Chain Time Yard Management

#### **TRANSPORE()N**

## Thank you for your attention

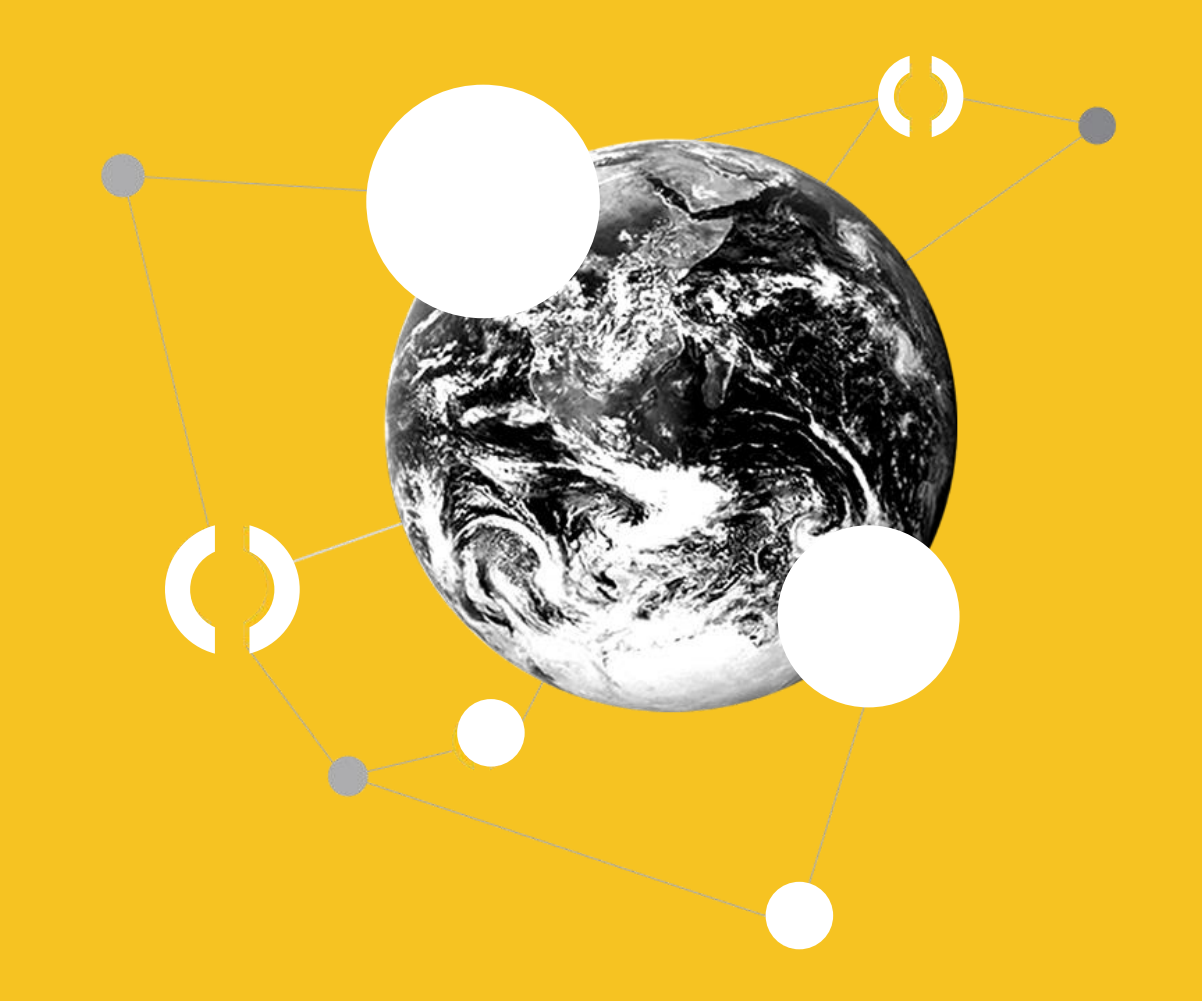